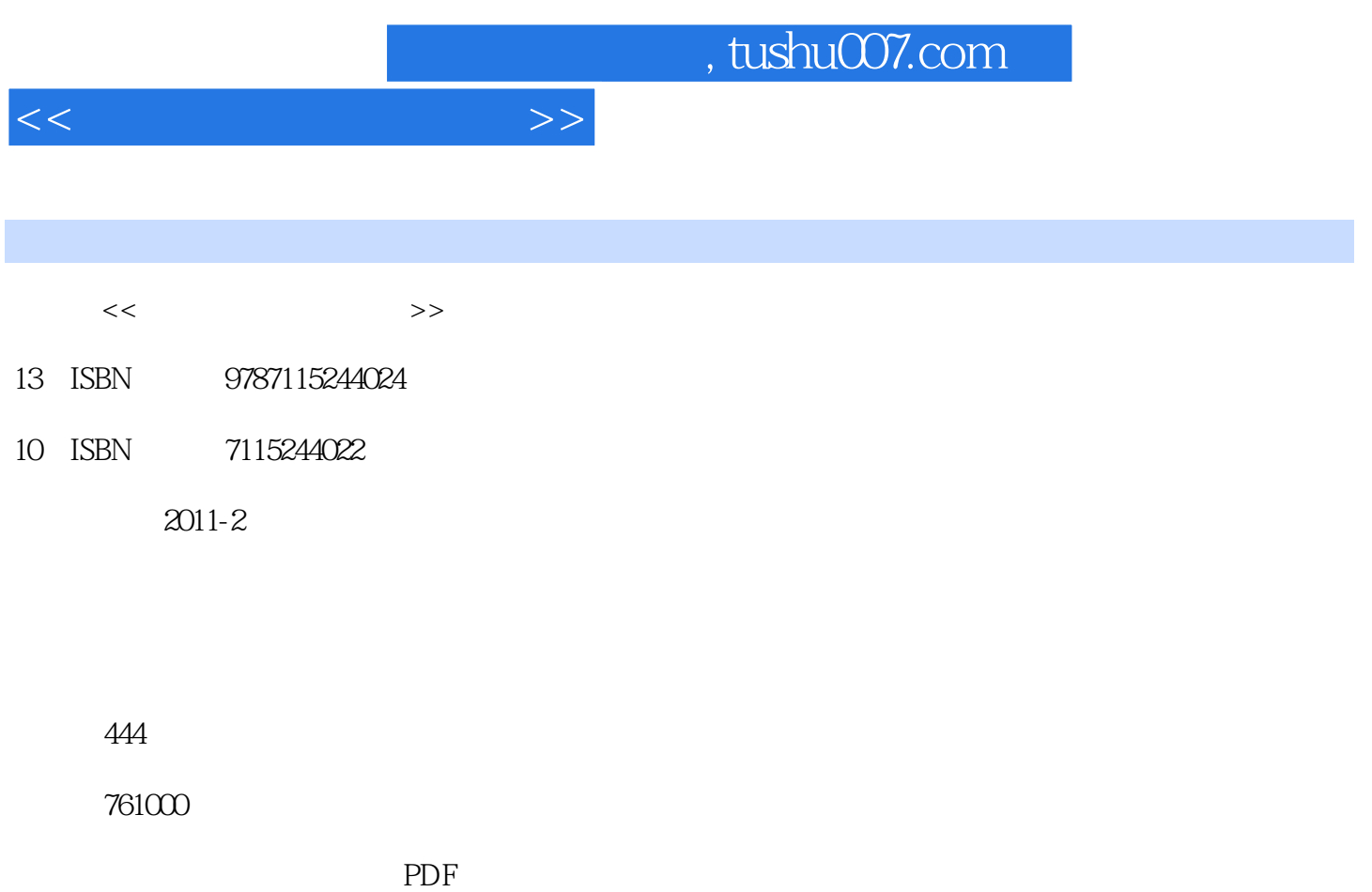

更多资源请访问:http://www.tushu007.com

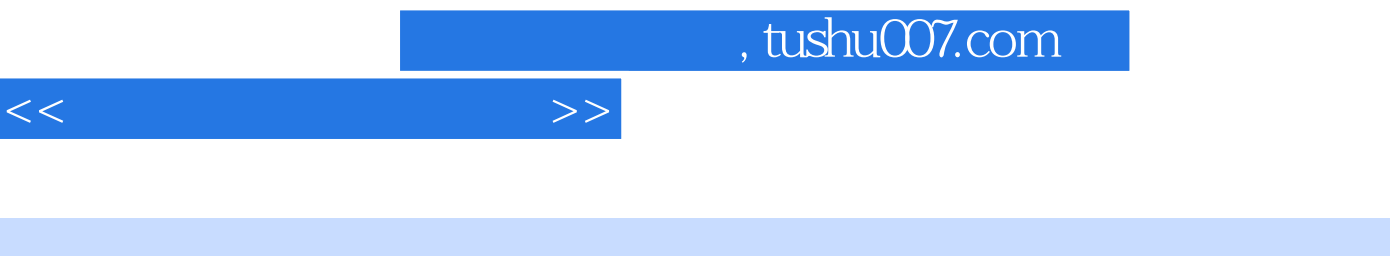

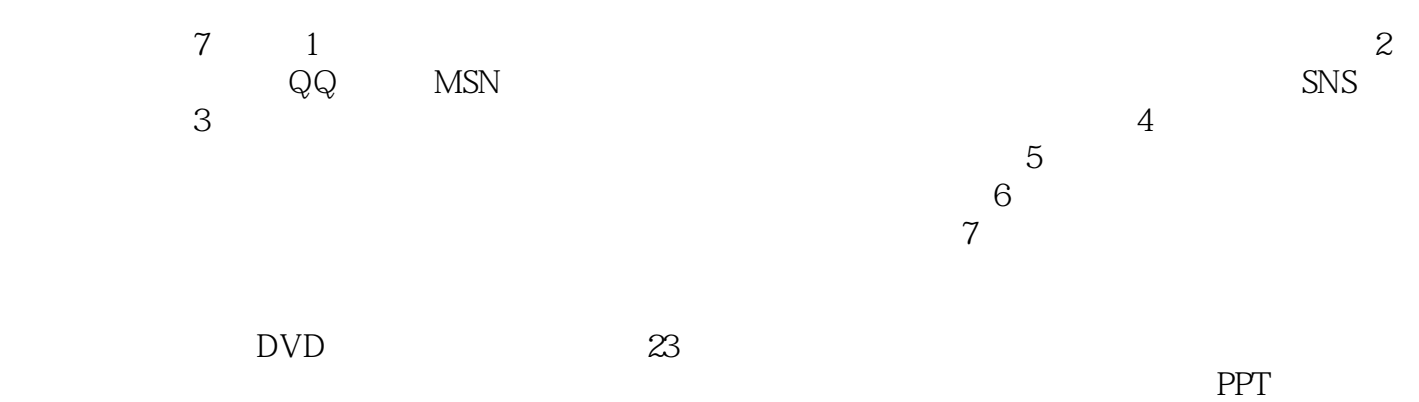

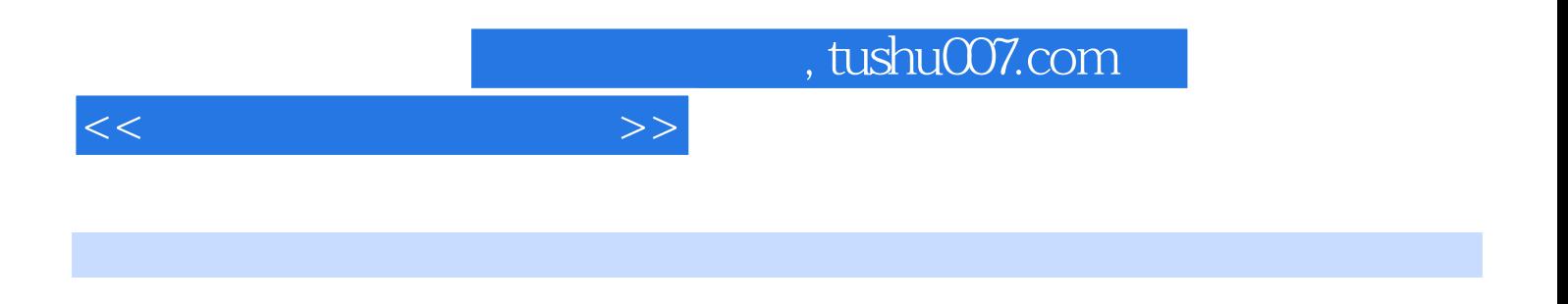

 $\degree$  "  $\degree$   $24$  "

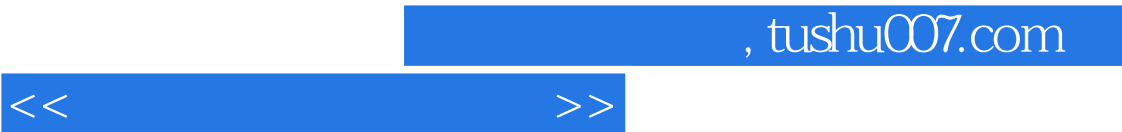

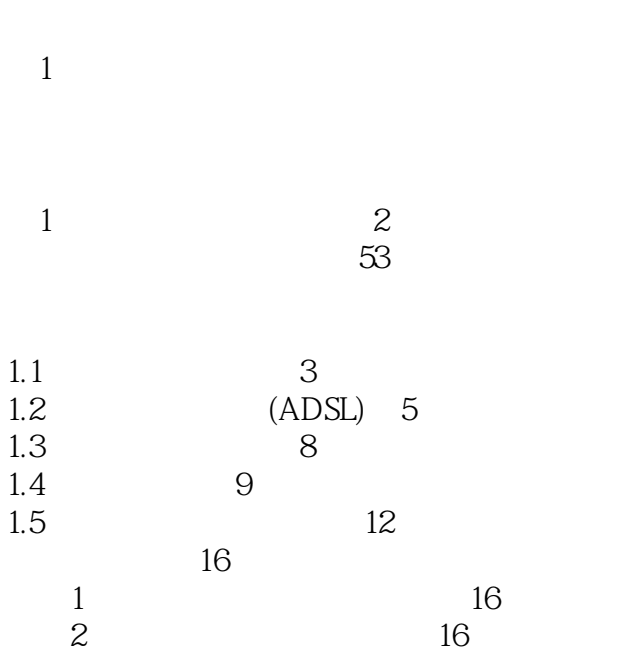

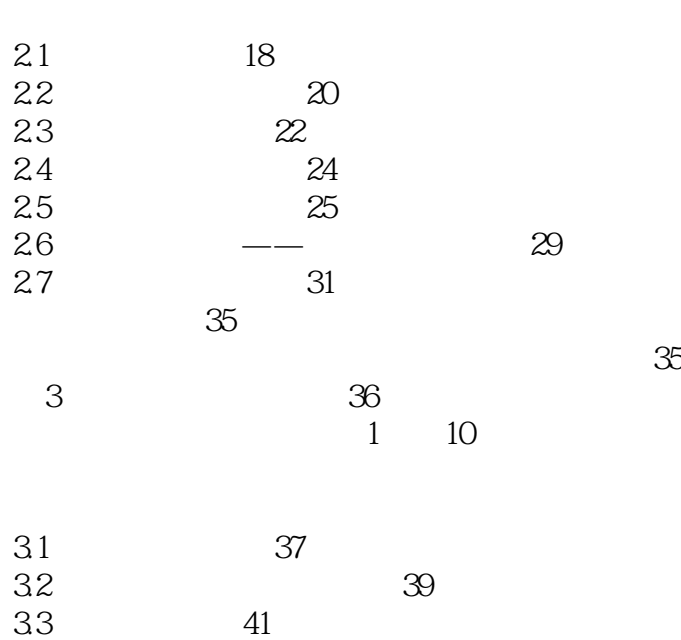

 $2 \qquad \qquad -- \qquad \qquad 17$ 

1 22

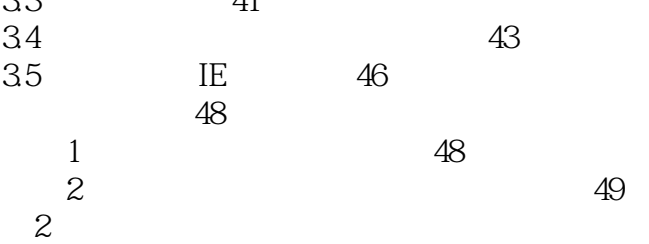

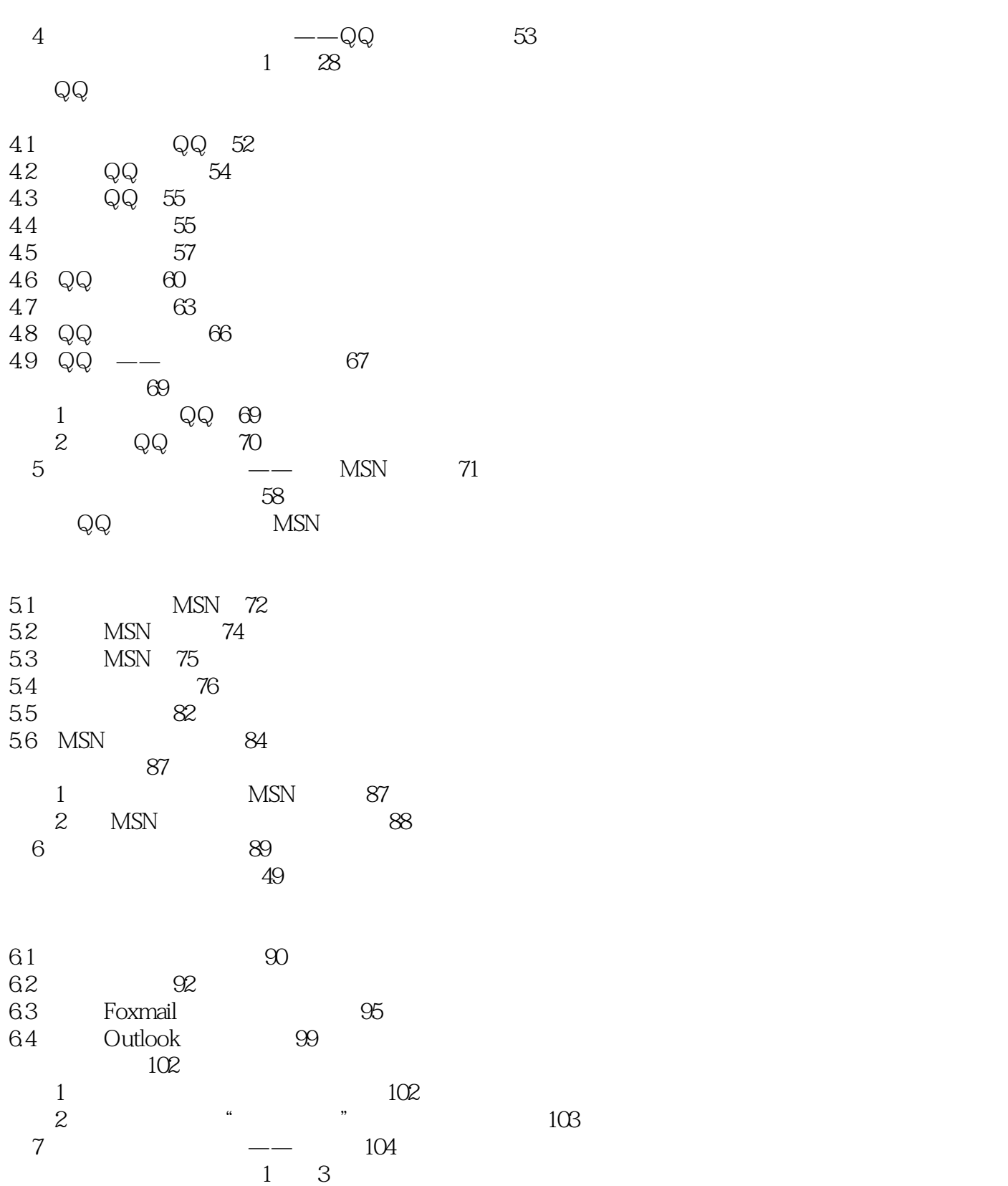

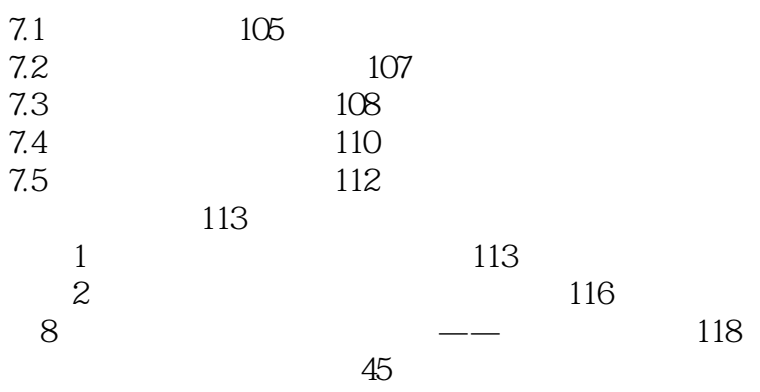

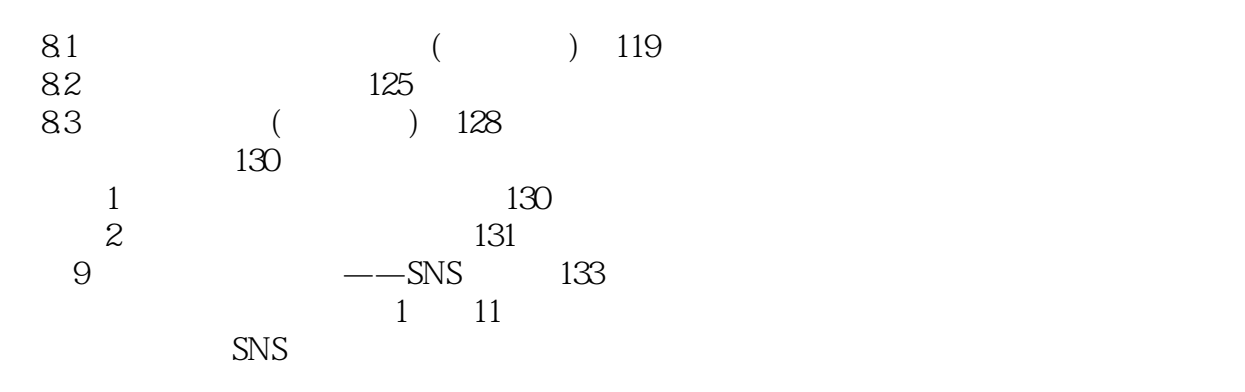

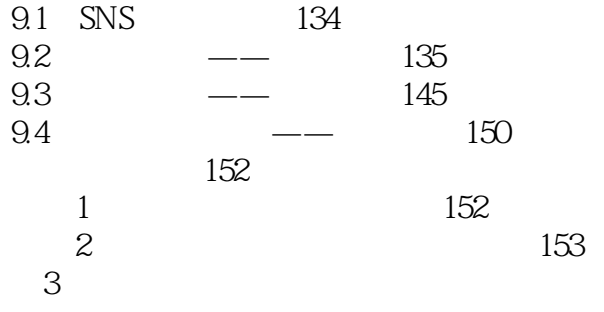

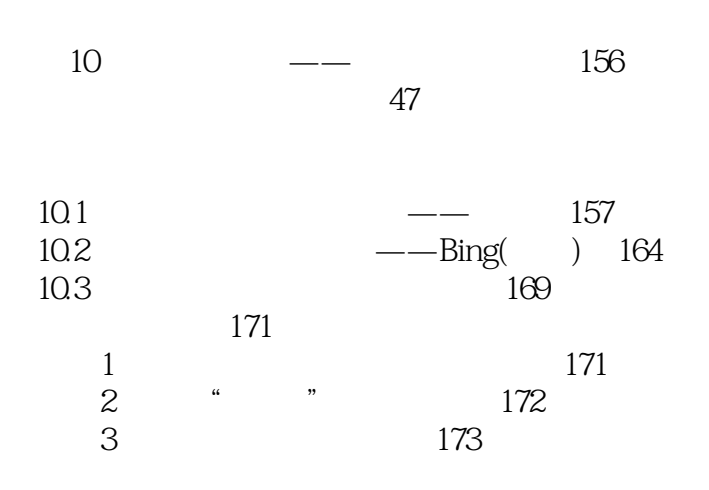

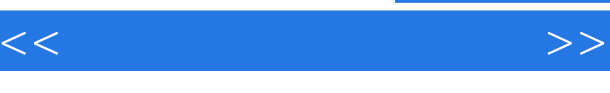

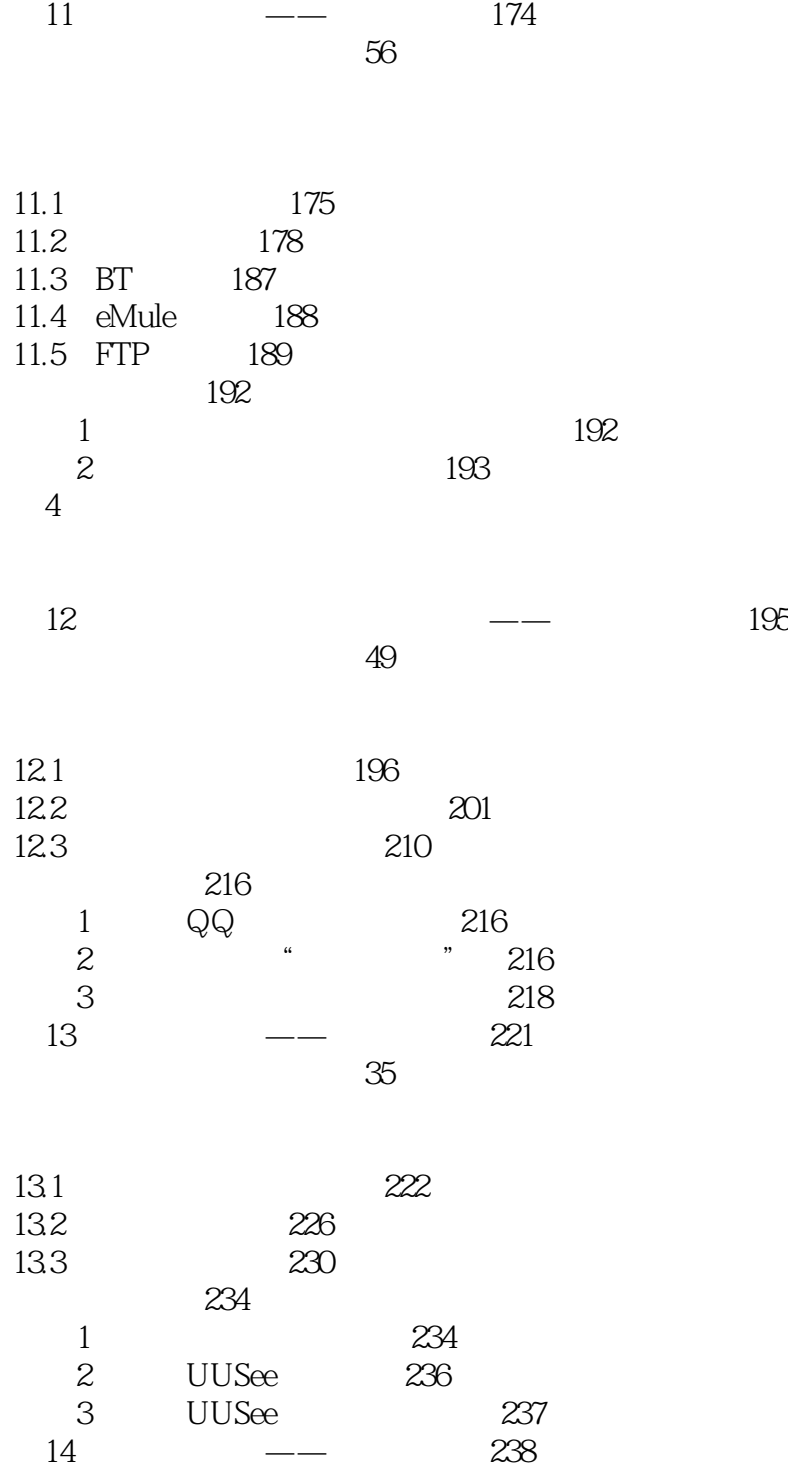

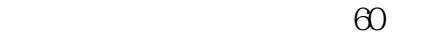

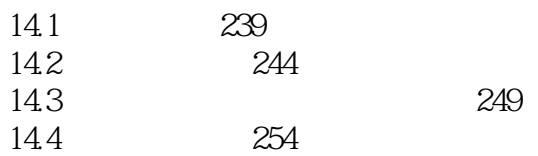

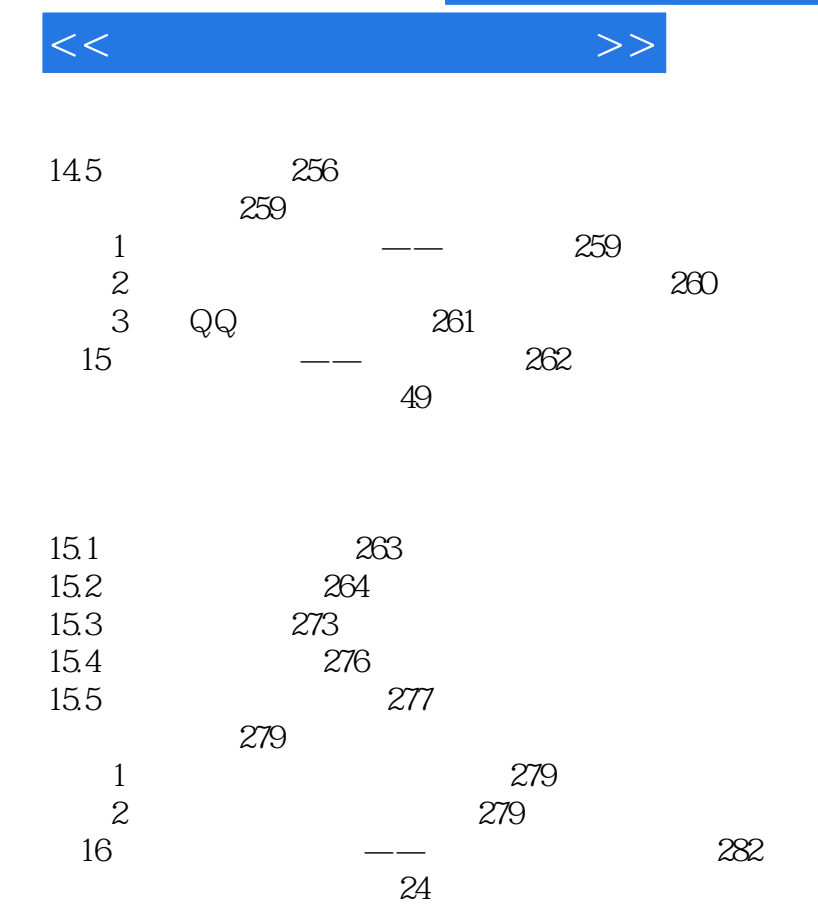

16.1 一帖成名 283 16.2 在网络上发行自己的专辑 284 16.3 将视频分享给更多人 285 16.4 创建自己的主页 286 高手私房菜 289 技巧1:发帖的技巧 289 技巧2:如何提高自己的QQ空间人气来宣传自己 290 第5篇 生活篇

$$
17 \t\t 292
$$

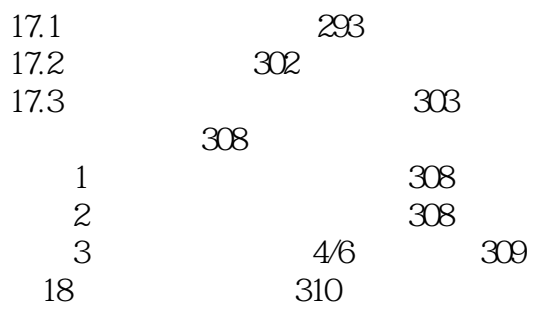

## $n_{\rm s}$ , tushu007.com

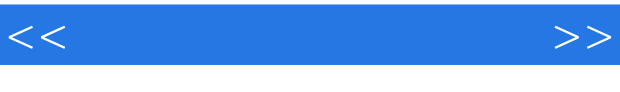

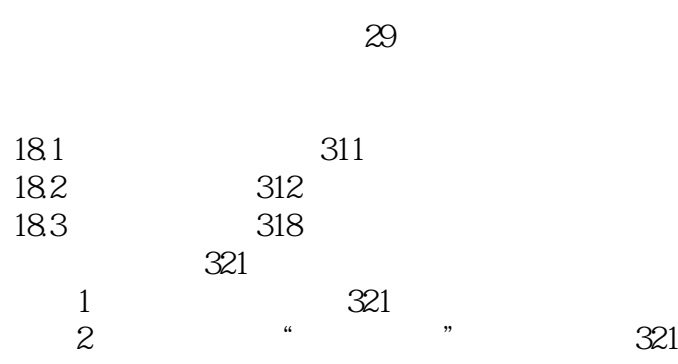

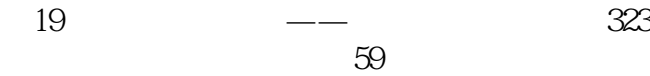

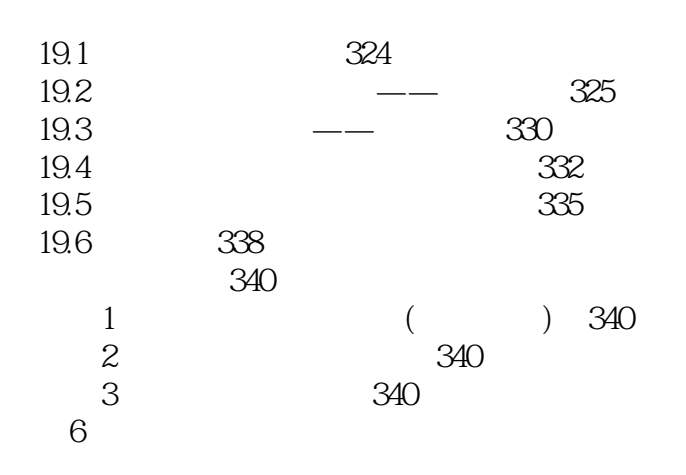

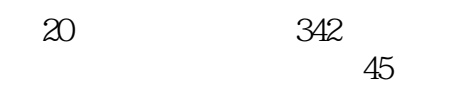

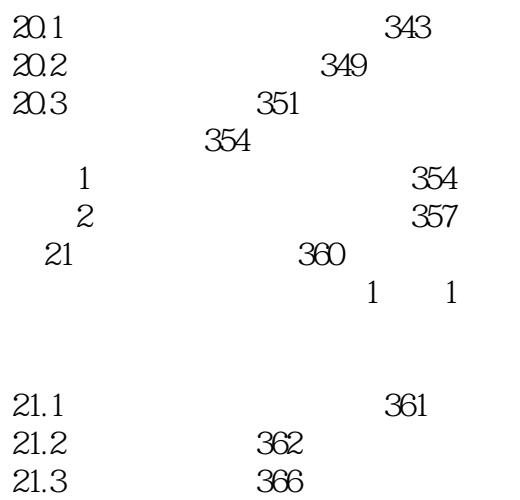

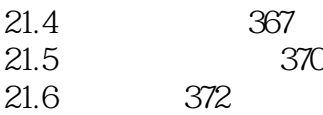

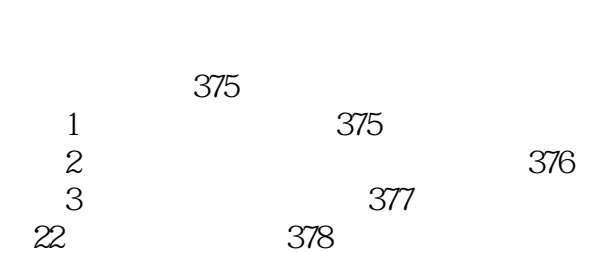

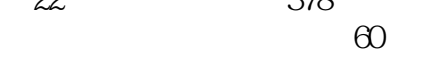

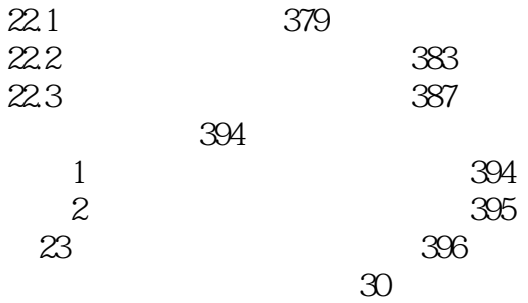

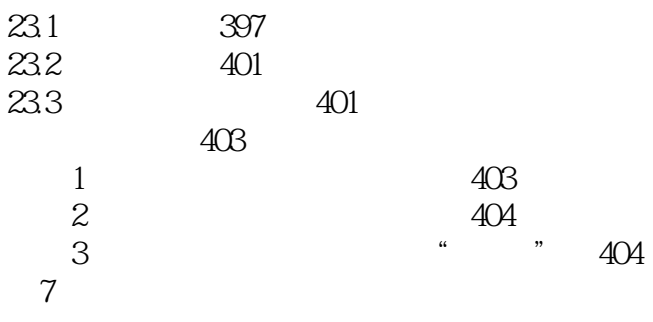

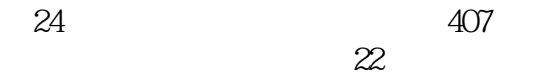

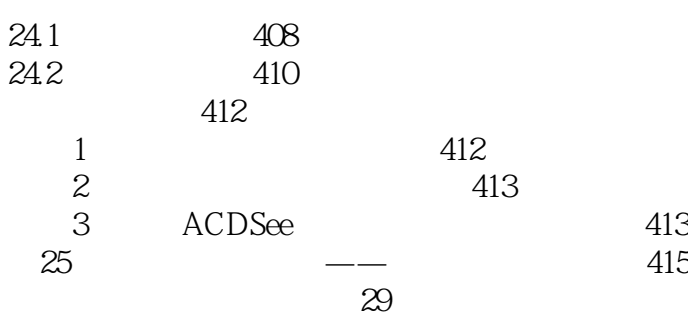

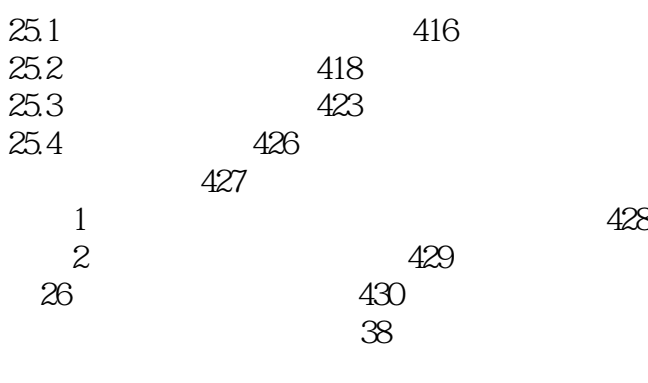

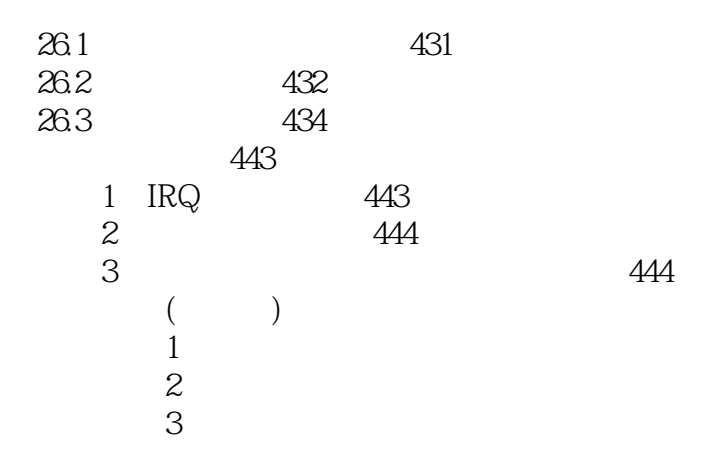

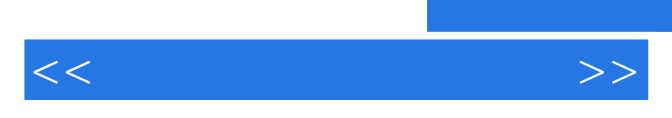

*Page 12*

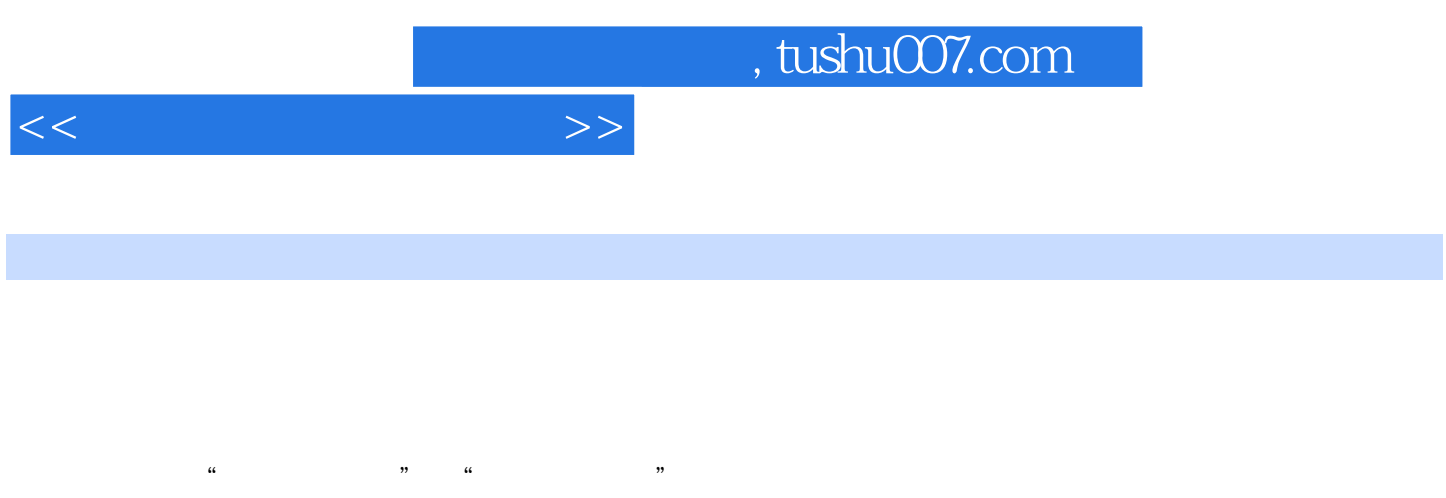

 $23$   $93$ 

 $2000$ 

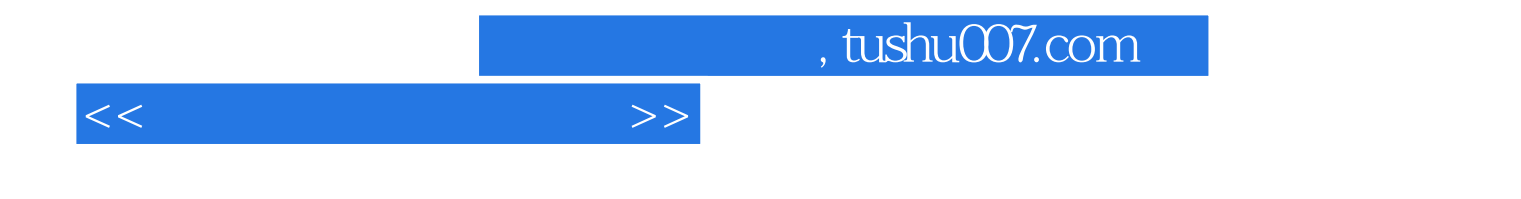

本站所提供下载的PDF图书仅提供预览和简介,请支持正版图书。

更多资源请访问:http://www.tushu007.com